14/11/2022 08:20 SEI/UFCG - 2916254 - Homologação

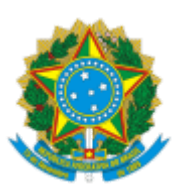

## MINISTÉRIO DA EDUCAÇÃO **UNIVERSIDADE FEDERAL DE CAMPINA GRANDE** POS-GRADUACAO ENGENHARIA CIVIL AMBIENTAL Rua Aprigio Veloso, 882, - Bairro Universitario, Campina Grande/PB, CEP 58429-900

## **HOMOLOGAÇÃO**

## **EDITAL PRPG 39/2022– SELEÇÃO MESTRADO**

**Área de Concentração: Geotecnia**

**Plano de Dissertação e Entrevista**

## **CRONOGRAMA**

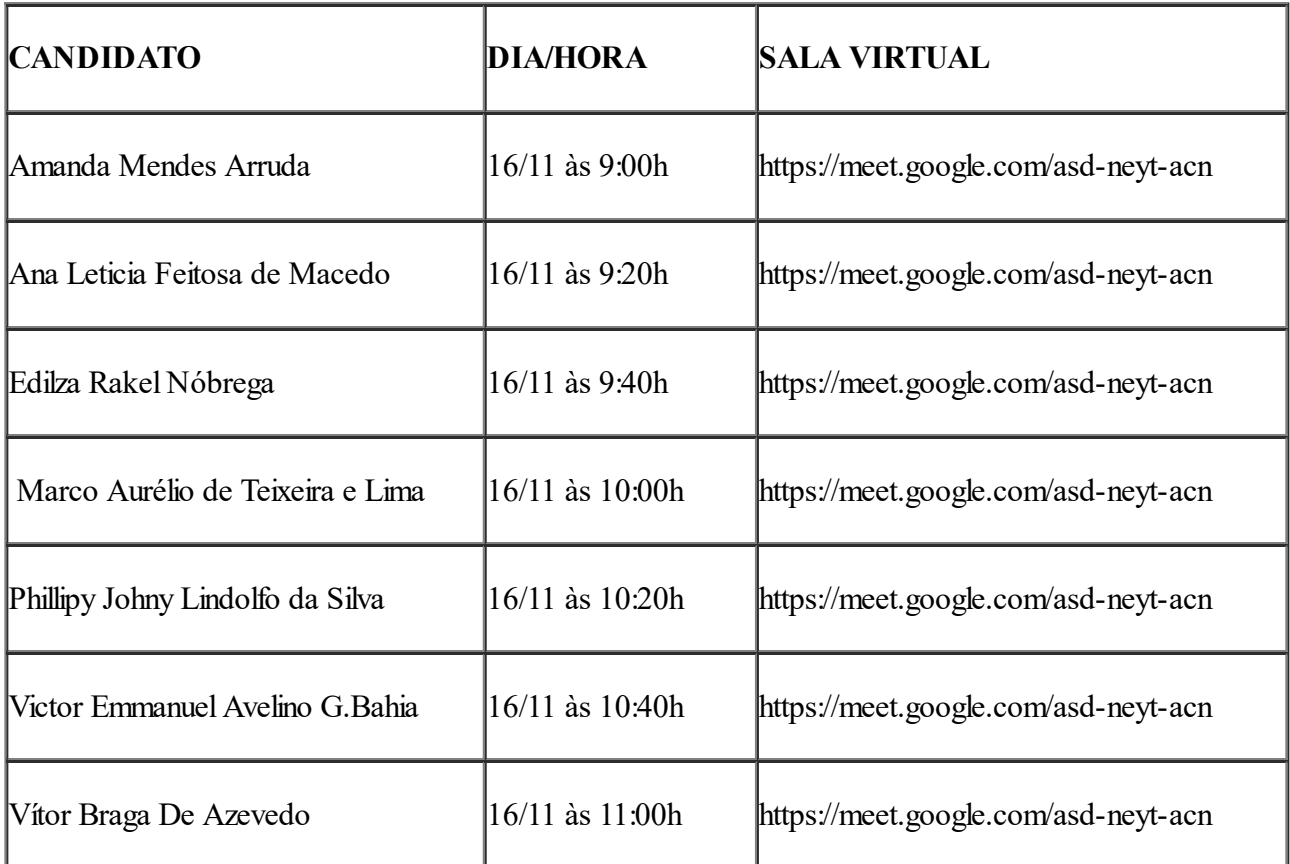

Documento assinado eletronicamente por **CARINA SILVANI**, **PROFESSOR(A) DO MAGISTERIO**

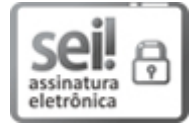

**SUPERIOR**, em 11/11/2022, às 14:00, conforme horário oficial de Brasília, com fundamento no art. 8º, caput, da Portaria SEI nº 002, de 25 de [outubro](https://sei.ufcg.edu.br/sei/publicacoes/controlador_publicacoes.php?acao=publicacao_visualizar&id_documento=181846&id_orgao_publicacao=0) de 2018.

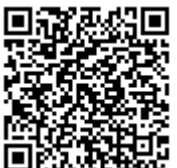

A autenticidade deste documento pode ser conferida no site [https://sei.ufcg.edu.br/autenticidade,](https://sei.ufcg.edu.br/sei/controlador_externo.php?acao=documento_conferir&id_orgao_acesso_externo=0) informando o código verificador **2916254** e o código CRC **007E834E**.

**Referência:** Caso responda este Ofício, indicar expressamente o Processo nº 23096.066140/2022-48 SEI nº 2916254